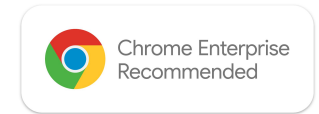

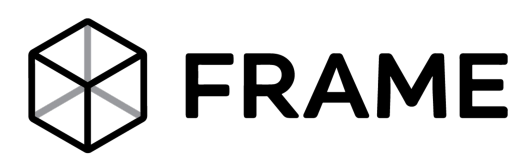

## Chrome Enterprise Recommended **Dizzion Frame** Solution Overview

## Run any Windows app on ChromeOS

Frame is an industry-leading, hybrid and multi-cloud, Desktop as a Service (DaaS) solution that enables customers to deliver Windows applications and desktops to users using ChromeOS or any device with a Chrome browser. With Frame's control plane hosted as a service, customers can deploy their Frame VMs in their public cloud of choice, including Google Cloud Platform (GCP), or on-premises on Nutanix Cloud Platform.

Frame supports both CPU and GPU/vGPU-enabled instances, delivering a premium user experience with up to 4K resolution, 60fps, and four monitors. With Frame's next generation remoting protocol, users can use audio and video-conferencing solutions like Google Meet, Microsoft Teams, and Zoom natively in-session without needing to offload the rendering to the local device. Frame also integrates seamlessly with Progressive Web App (PWA), allowing users to launch Frame-powered apps directly from their ChromeOS Shelf or App Launcher!

## Discover the benefits

Windows virtualization, simplified

- **Agentless.** Frame requires no plug-in or agent to be installed on the end-user device. Users simply access via Chrome browser.
- **Google Identity Support.** No Active Directory? No problem. Frame integrates seamlessly with Google Cloud Identity for user authentication.
- **Google Drive Support.** Easily access your files and data and collaborate with your team with Frame's Google Drive integration.
- **● No VPN Required.** Frame includes a built-in secure edge appliance for streamlined access over the Internet.
- **Evergreen.** Tired of painful platform upgrades of legacy VDI solutions? With Frame, the control plane and core services are automatically kept up-to-date.

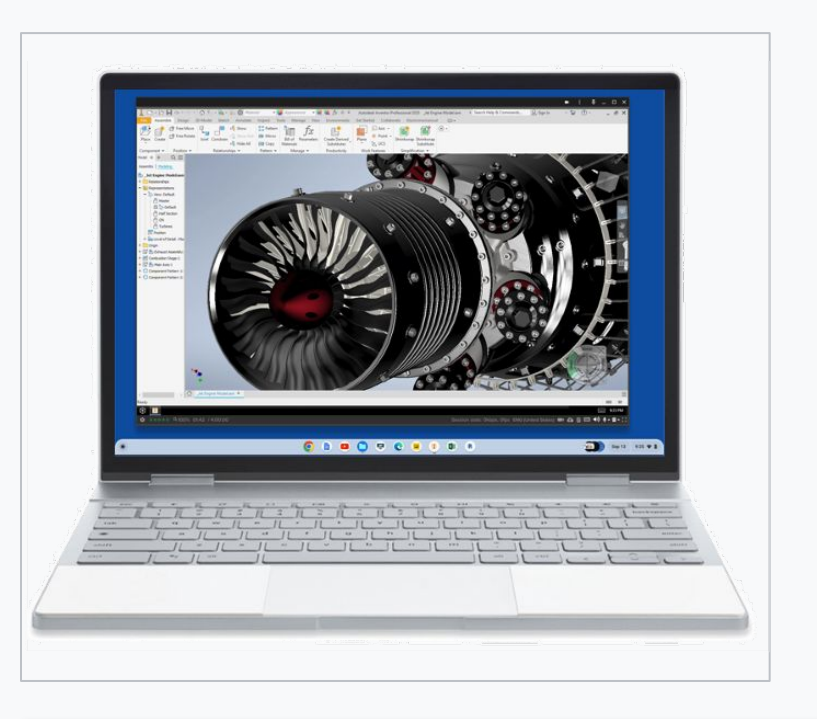

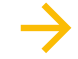